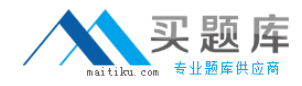

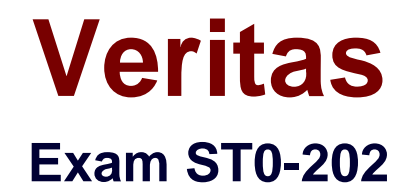

# **Symantec Mobile Management Suite (CMS/ITMS) 2013**

**Version: 7.0**

**[ Total Questions: 139 ]**

[http://www.maitiku.com QQ:860424807](http://www.maitiku.com)

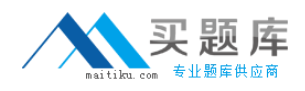

## **Question No : 1**

How does an administrator determine the last time a device "checked in" with the App Center?

- **A.** select the device from the Devices menu
- **B.** right-click on the device name
- **C.** run the Device Details report
- **D.** drag-and-drop device onto details menu

## **Answer: A**

## **Question No : 2**

Which option is invalid within General Enrollment Settings in Mobile Management Solution?

- **A.** Enable Authentication Check
- **B.** Agent Settings
- **C.** Enable SCEP Authentication
- **D.** Require EULA acceptance

## **Answer: C**

## **Question No : 3**

Which two options are Symantec recommended for delivering required device trusted/identity certificates to Apple iOS devices? (Select two.)

- **A.** integrate with a Microsoft SCEP/NDES and CA infrastructure
- **B.** use a single .p12 or .pem Identity Certificate
- **C.** integrate with a Verisign mPKI infrastructure
- **D.** manually upload a Certificate into Symantec Mobile Management Solution
- **E.** utilize S/MIME for delivering authentication credentials

#### **Answer: A,C**

## **Question No : 4**

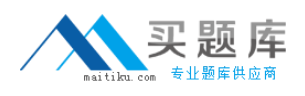

Which Apache SSL certificate format does an administrator use when installing App Center?

- **A.** PFX
- **B.** Certificate
- **C.** Certificate, Bundle, and Key
- **D.** P12, PFX, and Certificate

## **Answer: C**

## **Question No : 5**

Which two categories are Permission categories in App Center? (Select two.)

- **A.** Content
- **B.** Apps
- **C.** Mobile Library
- **D.** Authentication
- **E.** SSO Admin

**Answer: A,B**

## **Question No : 6**

An administrator installs App Center. However, a user receives an error while attempting to download an app. Which directory on the App Center server should the administrator view to find the log files and review the errors?

**A.** /var/log/nukona **B.** /var/log/system **C.** /var/log/appcenter **D.** /var/log/error

## **Answer: A**

## **Question No : 7**

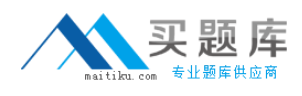

How many policies does an administrator apply to each mobile app?

**A.** one

- **B.** two
- **C.** three
- **D.** unlimited

**Answer: A**

## **Question No : 8**

In the Item create/edit dialog, which flag prevents an app appearing in the Mobile Library on a device?

- **A.** New
- **B.** Item priority required, recommended, optional
- **C.** Featured
- **D.** Published

## **Answer: D**

## **Question No : 9**

Which component is the only optional component for managing Apple iOS devices with Symantec Mobile Management?

- **A.** Symantec Management Platform Server
- **B.** Mobile Management Agent
- **C.** Microsoft Exchange ActiveSync
- **D.** Apple Push Notification Service

## **Answer: C**

## **Question No : 10**

Which two platforms does an administrator use to enforce Exchange ActiveSync (EAS) blocking? (Select two.)

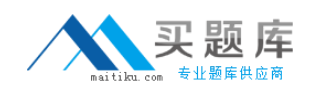

- **A.** Microsoft Exchange Server 2010
- **B.** Microsoft Exchange Server 2007
- **C.** Microsoft Exchange Server 2003
- **D.** Microsoft Forefront Unified Access Gateway (UAG) 2010
- **E.** F5 BIG-IP LTM server

**Answer: A,E**

## **Question No : 11**

Which action must an administrator perform to install Mobile Management on a Symantec Mobile Management Server (Site Server)?

**A.** log into the Symantec Management Console from the Site Server > download the necessary files > install Symantec Mobile Management

**B.** download and launch the Symantec Installation Manager from Symantec's website on the Site Server > install Symantec Mobile Management

**C.** install Symantec Agent on the Site Server > rollout the install to the Site Server from the Symantec Management Console

**D.** push the installer to the Site Server from the Symantec Management Console > run the UpdateSiteServer.exe that is on the Consoles Desktop

## **Answer: C**

## **Question No : 12**

What does an administrator configure when adding an item to a device's mobile library to make it viewable to the iOS device?

- **A.** check "iOS Devices"
- **B.** check "Item is Published"
- **C.** set "Item Priority" to "Mandatory"
- **D.** set "Item Priority" to "Visible"

## **Answer: B**

## **Question No : 13**

What is the default format for downloading reports?

**A.** XLS

- **B.** CSV
- **C.** PDF
- **D.** SQL

**Answer: B**

## **Question No : 14**

Which capability is available under the On-Device Storage policy?

- **A.** require all stored data be encrypted upon application close
- **B.** automatically back-up application data to a secure site
- **C.** encrypt and synchronize data across applications
- **D.** permit SDcard storage on Android

## **Answer: D**

## **Question No : 15**

What type of devices can have provisioning profiles assigned to them?

- **A.** Windows Mobile devices
- **B.** Windows Phone devices
- **C.** iOS devices
- **D.** Android devices

## **Answer: C**

## **Question No : 16**

How does the App Center Administrator enable the download of content from the App Center User Portal?

**A.** it is enabled as part of a DLP for mobile policy

- **B.** it is enabled as part of a content security policy
- **C.** it is enabled as part of a device security policy
- **D.** it is enabled as part of a user security policy

## **Answer: B**

## **Question No : 17**

Which two items in Symantec Mobile Management can be delivered using mobile configuration policies? (Select two.)

- **A.** Mobile Library feeds
- **B.** Device actions (e.g. lock)
- **C.** Push messages
- **D.** Profiles/settings
- **E.** Enrollment criteria

## **Answer: A,D**

## **Question No : 18**

Which rule criteria is unavailable for selection when configuring which devices will be allowed access to the Exchange ActiveSync (EAS) connection in Symantec Mobile Management for SMP?

- **A.** Filter
- **B.** Group
- **C.** Collection
- **D.** Resource List

**Answer: C**

## **Question No : 19**

Where is the report on Jailbroken or Rooted Devices located in the Symantec Mobile Management console?

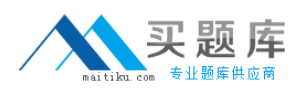

**A.** in the Jailbroken and Rooted Devices report, the Device Compliance Overview, and the Unauthorized Devices report

- **B.** in the Mobile Device Summary report and the Unauthorized Devices report
- **C.** in the Unmanaged Devices report and the Device Compliance Overview
- **D.** in the Disapproved Devices report and the Jailbroken and Rooted Devices report

#### **Answer: A**

## **Question No : 20**

Which outbound port does an administrator enable for Android devices on the corporate network to use App Center MDM?

- **A.** 2195
- **B.** 5223
- **C.** 5228
- **D.** 8000

**Answer: C**

## **Question No : 21**

Which authentication systems are supported in App Center?

- **A.** SAML, AD/LDAP and Radius
- **B.** AD/LDAP, Radius and Siteminder
- **C.** SAML, AD/LDAP, O3 and Siteminder
- **D.** AD/LDAP, O3, Siteminder and Cisco ISE

## **Answer: C**

## **Question No : 22**

Which action is a capability of the Exchange ActiveSync (EAS) Management Server?

- **A.** communicates with the EAS Policy Proxy, and Certificate of Authority
- **B.** communicates with the Microsoft Exchange Server, EAS Policy Proxy and EAS

Inventory Servers in the environment

**C.** SCCM rights are copied from the System

**D.** it is Automatically added to Local Admin group at EAS installation

#### **Answer: B**

**Question No : 23**

Which enrollment settings should be disabled if an administrator wants to ensure compromised iOS and Android devices remain unenrolled?

- **A.** Enable authentication check
- **B.** Allow Jailbroken/Rooted devices
- **C.** minimum OS version
- **D.** Require EULA acceptance

#### **Answer: B**

## **Question No : 24**

What priority type would an administrator set for a document to notify a user with a pop-up about the arrival of a new important document?

- **A.** Optional
- **B.** Recommended
- **C.** Temporary
- **D.** Required

**Answer: D**

#### **Question No : 25**

Which setting will turn the display of content (documents/media) on and off in the agents?

- **A.** Item is Featured
- **B.** Item priority
- **C.** Item category